Java Xml Validating Parsing Example Xpath
>>>CLICK HERE<<<

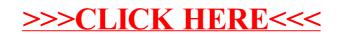